**•** 

**I** 

**1** 

26 MAN 1985

 ${\bf \pi}$ 

3TA 1576 **oktober 1984 NNJLB1B12018** Instituut voor Cultuurtechniek en Waterhuishouding

# CELLIOTNEEK Staringgebouw

## IMPLEMENTATIE GELDERLAND GROUNDWATER ANALYSIS MODEL (GELGAM) OP DE VAX-COMPUTER, STARINGGEBOUW, WAGENINGEN (STAVAX)

ir. D. Pereboom ir. H.A.M. Thunnissen

Nota's van het Instituut zijn in principe interne communicatiemiddelen, dus geen officiële publikaties.

Hun inhoud varieert sterk en kan zowel betrekking hebben op een eenvoudige weergave van cijferreeksen, als op een concluderende discussie van onderzoeksresultaten. In de meeste gevallen zullen de conclusies echter van voorlopige aard zijn omdat het onderzoek nog niet is afgesloten.

Bepaalde nota's komen niet voor verspreiding buiten het Instituut in aanmerking

*01* 

### INHOU D

 $\bar{\chi}$ 

 $\mathcal{A}$ 

 $\frac{1}{2}$ 

J.

 $\label{eq:2.1} \frac{1}{\sqrt{2}}\left(\frac{1}{\sqrt{2}}\right)^{2} \left(\frac{1}{\sqrt{2}}\right)^{2} \left(\frac{1}{\sqrt{2}}\right)^{2}$ 

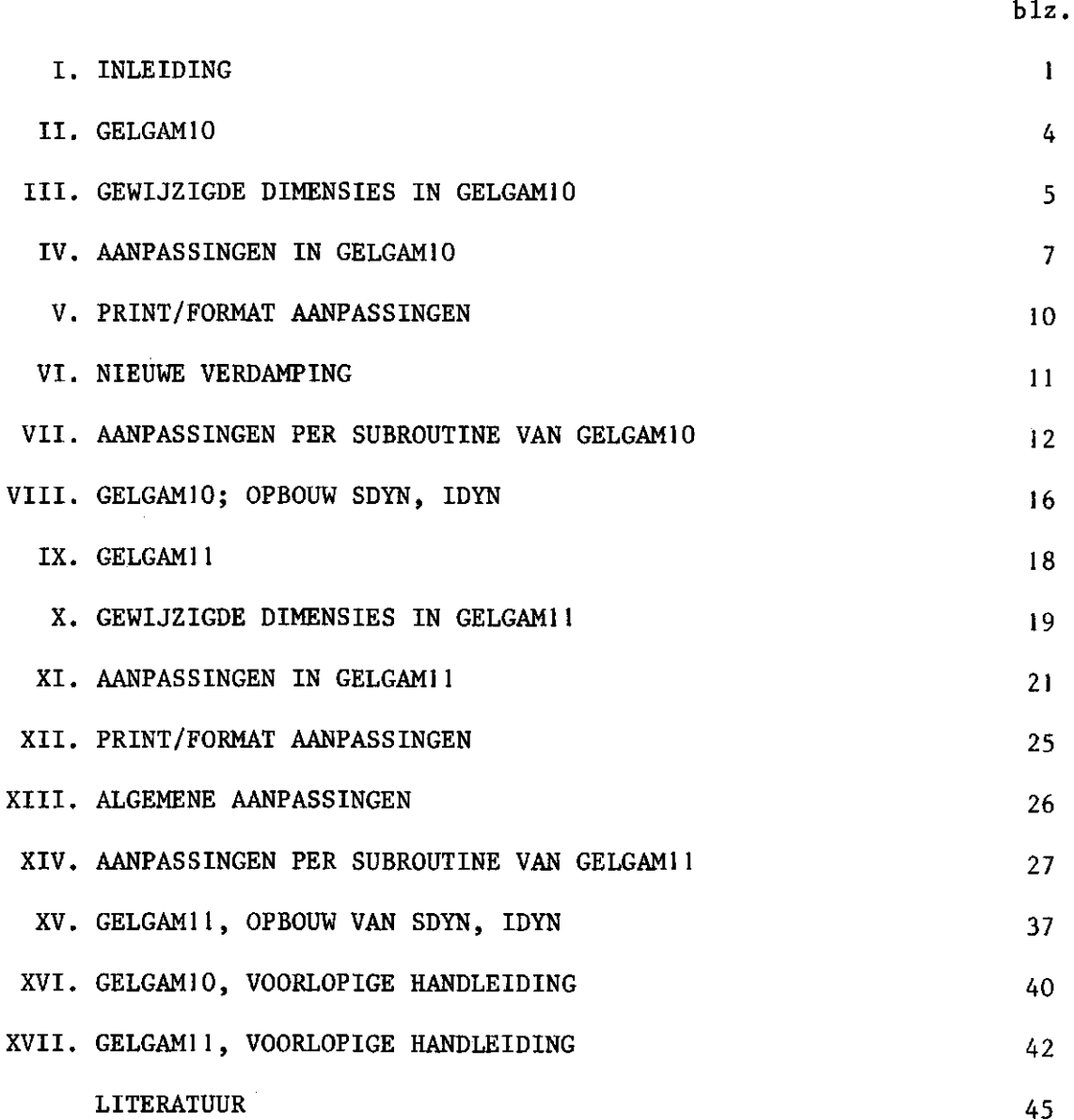

#### I. INLEIDING

Het navolgende bevat een samenvatting van de wijzigingen die in het programma-pakket GELGAM zijn aangebracht om uitgaande van de versie voor de UNIVAC-computer van de Dienst Informatie Verwerking van de Rijkswaterstaat (DIV-RWS) het pakket te implementeren op de VAX-computer, Staringgebouw Wageningen (STAVAX).

Beschrijving en toepassing van GELGAM is ruimschoots voor handen in de literatuur (AWATER en DE LAAT, 1978 en 1980; ROLF, 1981; KOVAR, 1981; VAN DRECHT en VAN LANEN, 1981 en 1982; VAN LANEN, 1983 a, b en c). Tevens geeft systeemdocumentatie (AWATER en KERPERSHOEK, 1979) inzicht in de werking van het programma.

Met de implementatie is eind september 1983 een aanvang gemaakt. Begin november 1983 was het programma draaibaar. Momenteel wordt nog gewerkt aan de toetsing van een nieuwe versie waarin de verdampingsberekening is herzien. Deze toetsing zal zeer binnenkort plaatsvinden.

Het programma-pakket GELGAM berekent voor knooppunten uit een rechthoekig netwerk per tijdstap de hydrologische toestand, dat wil zeggen variabelen die de toestand van de verzadigde zone, de onverzadigde zone en de verdamping beschrijven. Uitvoer kan knooppuntsgewijs geschieden; daarnaast biedt de waterbalans voor het gehele gebied inzicht in het totaal.

Het pakket is opgedeeld in twee gedeelten, te weten GELGAM10 en GELGAM11.

GELGAM10 leest invoergegevens van een invoerfile in, controleert deze op invoerfouten, voert een aantal voorbereidende berekeningen uit en verwerkt het geheel tot een drietal uitvoerfiles, waarvan er één (formatted) direct leesbaar is en waarvan de andere twee dienen als (unformatted) invoerfiles voor GELGAM11. De laatste twee bevatten respectievelijk tijdsonafhankelijke invoergegevens en tijdsafhankelijke invoergegevens.

GELGAM11 is het eigenlijke rekengedeelte van GELGAM. De laatstgenoemde unformatted invoerfiles worden als invoer gebruikt tezamen met een tweetal files die informatie bevatten respectievelijk zullen gaan bevatten over de rekentechnische toestand van GELGAM11 aan het begin respectievelijk aan het einde van de berekeningen. Een en ander hangt samen met de mogelijkheden een herstart te maken wanneer tijdens de berekening GELGAM11 ergens is afgebroken hetzij als gevolg van storingen in het pakket of computersysteem, hetzij op verzoek van de gebruiker. Voor verdere informatie hierover zij de lezer verwezen naar de systeemdocumentatie (AWATER en KERPERSHOEK, 1979).

Uiteindelijk resulteert de berekening zoals uitgevoerd door GELGAM11 in éên formatted uitvoerfile met daarin de gewenste prints van de resultaten en één unformatted uitvoerfile die per tijdstap voor een aantal toestandsvariabelen per knooppunt informatie bevat, die benut kan worden bij verdere verwerking bijvoorbeeld tot contourlijnen van s tijghoogte of reductie van verdamping. Deze verdere verwerking, ofschoon gedeeltelijk geprogrammeerd en aangepast aan de aanwezige STAVAX-computer en CALCOMP-plotter is niet gestandaardiseerd en verder niet beschreven.

Een zeer groot deel van de aangebrachte wijzigingen heeft betrekking op aanpassing van dimensies van in GELGAM10 en GELGAM11 gebruikte arrays. Bij het op de UNIVAC-computer aanwezige programma-pakket zijn de arrays, bijvoorbeeld het array A gedimensioneerd als A(IA). Dit wordt bij implementatie op STAVAX geïnterpreteerd als een array A(1:IA), bestaande uit IA elementen. Echter, afhankelijk van de invoergegevens bestaat de mogelijkheid dat IA=0 waarmee op STAVAX een array gecreëerd zou zijn als A(1:0). De STAVAX-computer reageert hierop met een foutmelding. Oplossing van dit probleem bestaat hieruit dat voor die arrays in GELGAM waar zich dit voor kan doen standaard A(0:IA) is gedimensioneerd. Deze wijziging breidt zich echter ook uit tot die arrays X, Y waar het niet voor noodzakelijk is maar die, evenals A, via een algemene subroutine bijvoorbeeld PRINT worden behandeld. Stel namelijk dat array A(0:IA) wordt uitgeprint door een aanroep van subroutine PRINT. Bij zo'n aanroep wordt een array OUT in de subroutine PRINT gevuld met elementen van A(0:IA). OUT moet derhalve ook gedimensioneerd worden OUT(0:IOUT), waarbij, in dit geval, IOUT=IA. Wanneer de subroutine

 $\mathbf{2}$ 

PRINT gebruikt wordt voor uitprinten van X of Y geldt weer dat de elementen van X of Y opgeslagen worden in array OUT(0:IOUT). Teneinde fouten te voorkomen moet dan ook gelden dat X en Y zijn gedimensioneerd volgens X(0:IX) en Y(0:IY). Samenvattend gesproken breidt een beperkt aantal noodzakelijke wijzigingen van A(IA) tot A(0:IA) zich uit als gevolg van aanroepen en gebruik van algemene subroutines tot een groter aantal wijzigingen van  $A(IA)$  tot  $A(0:IA)$ ,  $X(IX)$  tot  $X(0:IX)$ ,  $Y(IV)$  tot Y(0:IY) enz.

Andere wijzigingen betreffen de al eerder genoemde besturing van het rekenproces in GELGAM11 en het vervangen van in de UNIVAC-versie van het pakket aanwezige gebruik van STAVAX-vreemde subroutines. Aanpassingen welke veelal neerkwamen op het vervangen door aan STAVAX bekende besturings- en subroutine mogelijkheden zijn uitgevoerd door de oorspronkelijke programmatuur als commentaarregels op te nemen en de vervanging navolgend in de programmatekst op te nemen.

Gebruik van GELGAM ten behoeve van berekeningen komt aan de orde in de laatste twee hoofdstukken van deze nota. Daar genoemde handelingen zijn nog aan verandering onderhevig en het geschrevene biedt dan ook slechts een momentopname hoe GELGAM10 of GELGAM11 te "runnen".

Afzonderlijk van deze nota zullen nota's verschijnen die in zullen gaan op de nieuwe verdampingsversie van GELGAM en het gebruik van beregeningssubroutines binnen GELGAM.

3

### II. GELGAMIO

### GELGAMIO bestaat uit de modules:

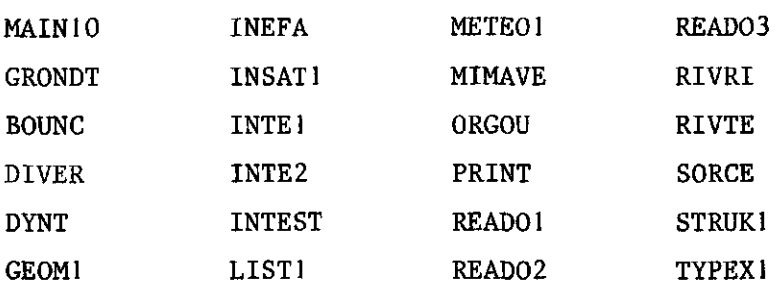

 $\mathbf{i}$ 

 $\mathcal{L}^{\mathcal{L}}$ 

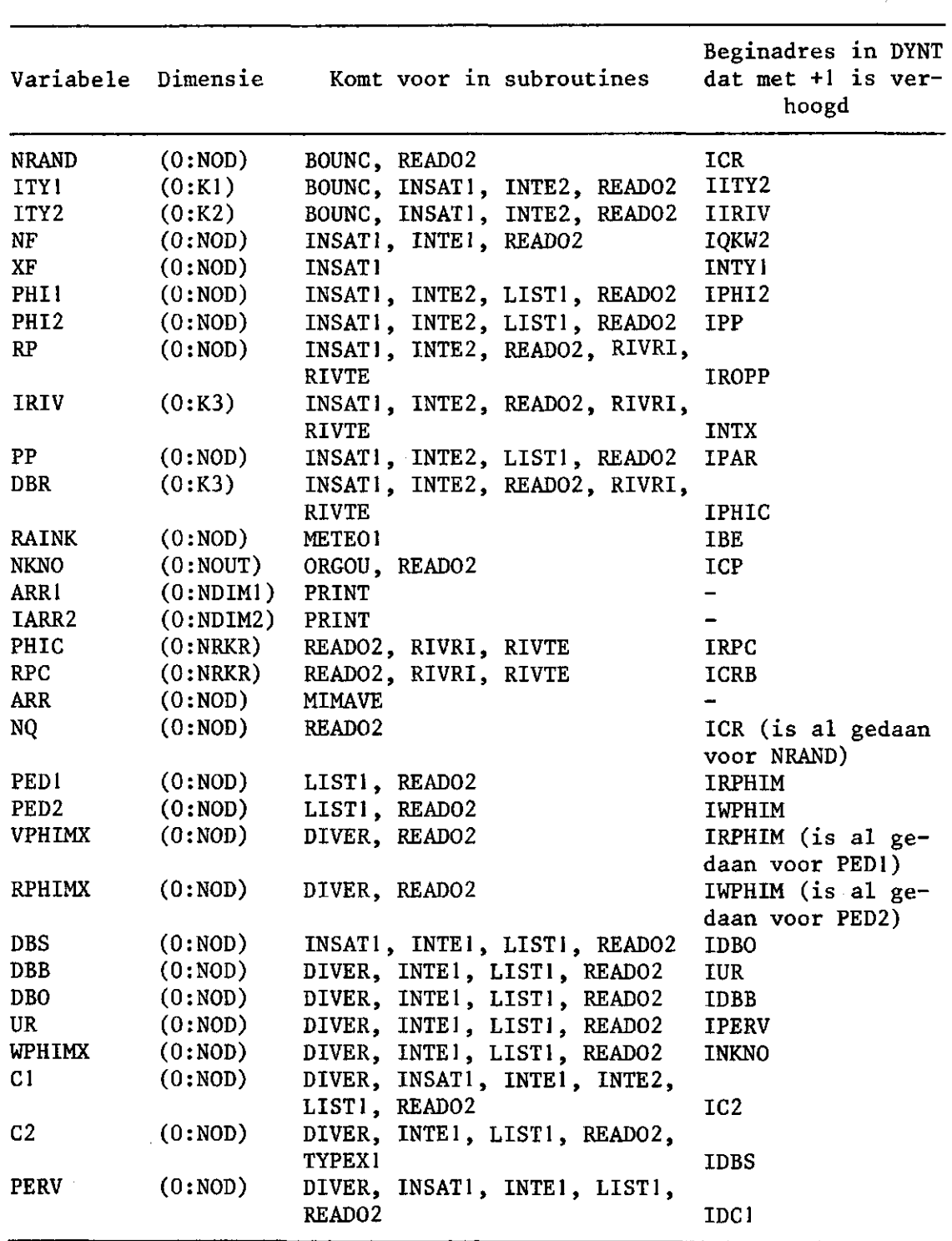

 $\overline{\mathbf{5}}$ 

 $\sim$   $\sim$ 

Vervolgens: lengte = lengte + 25 in MAIN10 Numerieke aanpassingen in:

 $MAIN10 SDYN$  (....) GRONDT  $SDYN$ , IDYN(....)  $DYNT$  SDYN(...)

Vervolgens INDEX = 1 in DYNT.

 $\boldsymbol{6}$ 

IV. AANPASSINGEN IN GELGAMIO

```
IVa. MAIN10
```
Open-Statements:

OPEN (UNIT =  $1$ , FILE = 'TTFILE.DAT', STATUS = 'OLD') OPEN (UNIT = 2, FILE = 'TTFILE.OUT', STATUS = 'NEW') OPEN (UNIT = 10, FILE = 'TIMEONAF.DAT', STATUS = 'NEW'; FORM = 'UNFORMATTED') OPEN (UNIT = 11, FILE = 'TIMEAFHA.DAT', STATUS = 'NEW';

 $FORM = 'UNFORMATED')$ 

Data-Statements :

DATA IQ, IX, IXO, IXA/1,2,10,11/

en

 $IQ = FILE REFERENCE NUMBER (=1, ...)$ IX = FILE REFERENCE NUMBER  $(=2, \ldots)$ 

VAX - vreemde subroutines zijn als commentaar opgenomen:

EXPLOG, DINKOP, SETCT3(0).

LENGTE = LENGTE + 25; SDYN krijgt dimensie (getalwaarde van LENGTE). USE(5,8) vervangen door USE(5,10).

IVb. DYNT

VAX - vreemde subroutines zijn als commentaar opgenomen:

DINKOP, REQDA.

Rondom 'CALL REQDA' zijn aanvullende regels als commentaar opgenomen, daar deze in de VAX-serie niet gebruikt worden; er is gesteld: INDEX = 1

 $\overline{7}$ 

In DYNT zijn beginadressen aangepast van achtereenvolgens:

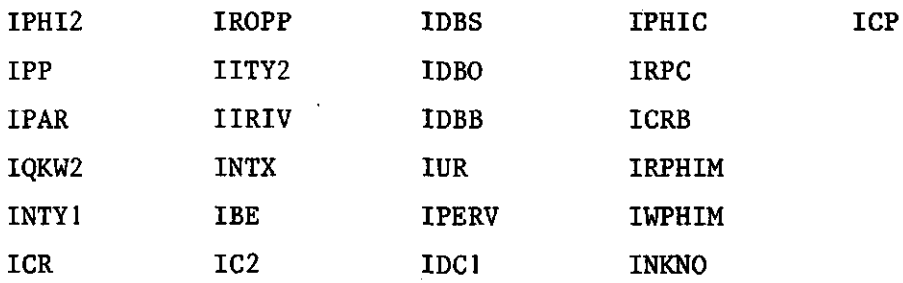

USE(5,8) vervangen door USE(5,10).

IVc. METE01

In verband met aanroep INTEST is voor het gebruik van de DIV-procedure IROUND nu als aanpassing gekozen:

1) RAINK $(I)$  = RAINK $(I)$  + 0.5  $IRAINK = RAINK(I)$  $RAINK(I) = RAINK(I) - 0.5$ CALL INTEST(0, IRAINK, 100, IER3)

en

```
2) U = U + 0.5FR = FR + 0.5RH = RH + 0,5\text{TEMP} = \text{TEMP} + 0.5IU = UIFR = FRIRH = RHITEMP = TEMP 
  U = U - 0.5FR = FR - 0.5RH = RH - 0.5TEMP = TEMP - 0.5CALL INTEST(0, IU, 20, IER4) 
  CALL INTEST(0, IFR, 1, IER5) 
  CALL INTEST(0, IRH, 1, IER6) 
  CALL INTEST(-50, ITEMP, 50, IER7)
```

```
3) RAINMI = RAINMI + 0.5IRAINMI = RAINMI 
  RAINMI = RAINMI - 0.5CALL INTEST(0, IRAINMI, 10, IER8) 
  ACOS in plaats van ARCOS
```
USE(5,8) vervangen door USE(5,10),

IVd. READ01

USE(5,8) is vervangen doer USE(5,10)

IVe. READ02

USE(5,8) is vervangen door USE(5,10).

en

V. PRINT/FORMAT AANPASSINGEN

#### INSAT1

```
Data-Statement regel 49 
DATA IFMT8/'(8(1*, '8F8', '.1))'/ 
in plaats van DATA IFMT8/'(8(1', '8F8', '.0))'/
```
Regels 281 en 308 zijn als commentaar opgenomen. Het betreft hier regels IF  $(QA1(I)$  . EQ.  $Q.$ ) GOTO 300 en IF (QA2(I) .EQ. O.) GOTO 340

Deze wijziging is noodzakelijk om te vermijden dat bij het "terugzetten" van alle onttrekkingen op "nul" toch in de uitvoer van GELGAM10 voor één regel oude knooppuntswaarden (opgeslagen in array NF) en oude getalwaarden (opgeslagen in array XF) worden geprint, via de aanroep van procedure PRINT.

#### LIST1

FORMAT op regel 0036, label 400 FORMAT (1H1,  $2/), \ldots$ ) in plaats van FORMAT (1H1,  $6/), \ldots$ )

#### METE01

FORMAT op regel 0155, label 2 gehandhaafd op FORMAT (1H1,  $7/$ ),...)

#### READO 1

FORMAT op regel 0120, label 310 FORMAT (1H1,  $2/), \ldots$ ) in plaats van FORMAT (1H1,  $4/), \ldots$ )

#### RIVRI

Write-Statement op regel 0020 WRITE (IX, 125) K3 in plaats van WRITE (6, 125) K3

#### VI. NIEUWE VERDAMPING

Slechts geringe wijzigingen in GELGAM10.

In READ03 is CALL INTEST  $(1 \leq I)$ A4  $\leq$  8) vervangen door CALL INTEST  $(1 \leq$  IA4  $\leq$  10).

Deze verandering maakt het mogelijk 10 in plaats van 8 soorten landgebruik te definiëren, zonder dat een foutmelding optreedt bij gebruik van IA4  $(KN) = 9$  of IA4  $(KN) = 10$ . Deze wijziging ook in METE01.

In GELGAM11 worden in de datastatements voor het landgebruik de 10 landgebruiken opnieuw gedefinieerd. Dit wijkt af van de oorspronkelijke volgorde.

De nieuwe volgorde (die dus al in de invoerfile voor GELGAM10 dient te staan) is als volgt:

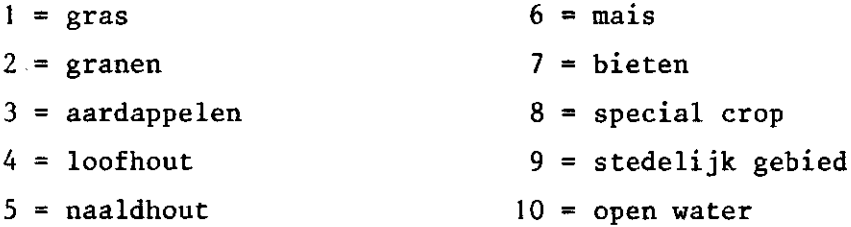

USE(5,8) is daarom in GELGAM10 al vervangen door USE(5,10), waarbij de oude naamgeving nog niet gewijzigd is. Deze wijziging van dimensie in MAIN10, DYNT, METE01, READ01, READ02.

De nieuwe verdampingsberekening maakt gebruik van een andere stralingsberekening dan zoals die in METE01 (GELGAM10) en METEO (GELGAM11) staat. Deze nieuwe stralingsberekening is alleen in METEONEW (GELGAM11) ingevoerd en niet in METEOl (GELGAM10).

1 1

#### MAIN10

- 1. SDYN(l) is vervangen door SDYN (getalwaarde), waarbij getalwaarde » getalwaarde lengte. Er is hier een standaardgetal 25 000 ingevoerd dat alleen bij zeer grote netwerken dient te worden verhoogd.
- 2. File reference mombers voor files IX en IQ zijn gewijzigd in 2 respectievelijk 1. Deze wijziging zowel in commentaar als in datastatement.
- 3. De formule voor lengte is gewijzigd. Tevens is een write-statement opgenomen waarmee lengte wordt uitgeschreven op de uitvoerfile.
- 4. 4 open-statements zijn toegevoegd ten behoeve van het openen van de invoerfile en de aanmaak van 3 uitvoerfiles (1. formatted, 2. unformatted tijdsonafhankelijke gegevens en 3. unformatted tijdsafhankelijke gegevens).
- 5. De aanroepen van VAX-vreemde subroutines zijn als commentaar opgenomen: EXPLOG, DIVKOP, SETCT3(0).
- 6. USE(5,8) vervangen door USE(5,10).

#### **GRONDT**

1. SDYN(l) en IDYN(l) zijn vervangen door SDYN (getalwaarde) en IDYN (getalwaarde), waarbij getalwaarde  $\ge$  getalwaarde lengte. Er is hier een standaardgetal 25 000 ingevoerd dat alleen bij zeer grote netwerken dient te worden verhoogd.

#### BOUNC

1. Dimensies van NRAND(0:NOD), ITY1(0:K1), ITY2(0:K2) aangepast.

#### DIVER

1. Dimensies van C2(0:NOD), C1(0:N0D), PERV(0:NOD), VPHIMX(0:NOD), DBB(0:NOD), DB0(0:N0D), RPHIMX(0:N0D), WPHIMX(0:NOD) en UR(0:NOD) aangepast.

#### DYNT

- 1. SDYN(l) is vervangen door SDYN (getalwaarde), waarbij getalwaarde 5- getalwaarde lengte. Er is hier een standaardgetal 25 000 ingevuld dat alleen bij zeer grote netwerken dient te worden verhoogd.
- 2. INDEX is 1 gesteld.
- 3. Adressen van 25 arrays binnen SDYN zijn met +1 verhoogd.
- 4. VAX-vreemde subroutines zijn als commentaar opgenomen: DIVKOP, REQDA. 5. USE(5,8) vervangen door USE(5,10).
- 

Geen wijzigingen.

#### INEFA

GE0M1

Geen wijzigingen.

#### INSAT1

- 1. Dimensies gewijzigd van NF(0:N0D), XF(0:N0D), PHI1(0:N0D), ITY1(0:K1), PHI2(0:N0D), ITY2(0:K2), RP(0:NOD), IRIV(0:K3), PP(0:NOD), DBR(0:K3),  $DIS(0: NOD)$ ,  $PERV(0: NOD)$ ,  $Cl(0: NOD)$ .
- 2. Data statement IFMT8 aangepast: F8.1 in plaats van F8.0.
- 3. Regel 281 is als commentaar opgenomen.
- 4. Regel 308 is als commentaar opgenomen.

#### INTE1

1. Dimensies aangepast van NF(0:NOD), C1(0:NOD), C2(0:NOD), DBS(0:NOD), DBB(O:NOD), UR(O:NOD), WPHIMX(O:NOD), PERV(O:NOD), DBO(O:NOD).

#### INTE2

1. Dimensies aangepast van PP(0:NOD), ITY1(0:K1), C1(0:NOD), PHI1(0:NOD), ITY2(0:N0D), PHI2(0:NOD), IRIV(0:K3), RP(0:NOD), DBR(0:K3).

#### INTEST

Geen wijzigingen.

#### LIST1

- 1. Dimensies aangepast voor PED1(0:N0D), PED2(0:NOD), PHI(0:NOD), C1(0:NOD), PHI2(0:NOD), C2(0:N0D), DBS(0:NOD), DBB(0:NOD), UR(0:NOD), WPHIMX(0:NOD), PP(0:NOD), DBO(0:NOD), PERV(0:NOD).
- 2. FORMAT 400 gewijzigd, slechts 2 regels overslaan aan het begin in plaats van 6 regels.

METE01

- 1. Dimensies-wijziging RAINK(0:NOD).
- 2. Ten behoeve van test in INTEST is IROUND (DIV-procedure) vervangen door afrondingsprocedure voor RAINK, U, FR, RH, TEMP en RAINMI. Tevens voor test landgebruik CALL INTEST(1 « IA4 « 10).
- 3. ARCOS vervangen door (VAX-aanduiding) ACOS.
- 4. USE(5,8) vervangen door USE(5,10).

#### MIMAVE

1. Dimensie ARR(0:N0D).

#### 0RG0U

1. Dimensie NKNO(0:NOUT).

#### PRINT

1. Dimensies aangepast van ARR1(0:NDIM1) en IARR2(0:NDIM2).

#### READ01

1. FORMAT 310 aangepast: 2 regels overslaan in plaats van 4 regels. 2. USE(5,8) vervangen door USE(5,10).

#### READ02

- 1. Dimensies aangepast van PED1(0:NOD), PED2(0:NOD), PHI1(0:N0D), PHI2(0:NOD), PP(0:NOD), DBS(0:NOD), DBO(0:NOD), DBB(0:NOD), UR(0:NOD), WPHIMX(0:NOD), C1(0:NOD), C2(0:NOD), PERV(0:NOD), NKNO(0:NOUT), NQ(0:NOD), NRAND(0:NOD), ITY1(0:N0D), ITY2(0:NOD), RP(0:NOD), DBR(0:K3), PHIC(0:NRKR), RPC(0:NRKR), IRIV(0:K3), NF(0:NOD), VPHIMX(0:NOD), RPHIMX(0:NOD).
- 2. USE(5,8) vervangen door USE(5,10).

#### READ03

Geen wijzigingen, met uitzondering van test landgebruik CALL INTEST $(1 \leq$  IA4  $\leq$  10).

#### RIVRI

1. Aanpassing dimensies RP(0:NOD), DBR(0:K3), PHIC(0:NRKR), RPC(0:NRKR),  $IRIV(0:K3)$ .

2. Aanpassen WRITE(6, 125) K3 tot WRITE (IX, 125) K3.

#### RIVTE

1. Aanpassing dimensies IRIV(0:K3), PHIC(0:NRKR), RPC(0:NRKR),  $DBR(0:K3)$ ,  $RP(0:NOD)$ .

#### **SORCE**

1. Aanpassing dimensies NQ(0:NOD).

#### STRUK1

Geen wijzigingen.

#### TYPEX1

1. Aanpassing dimensie C2(0:NOD).

# VIII. GELGAMIO; OPBOUW SDYN, IDYN

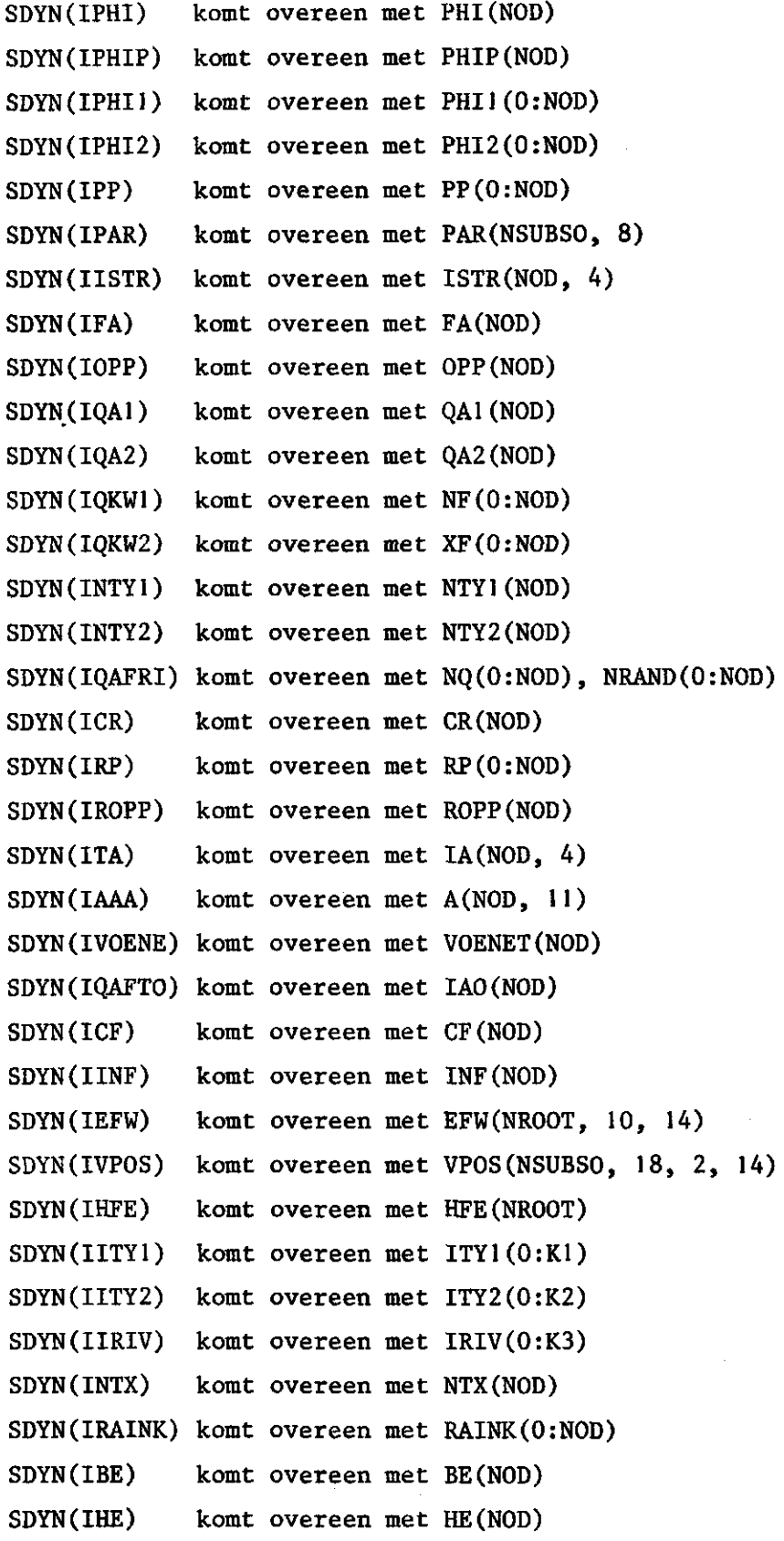

16

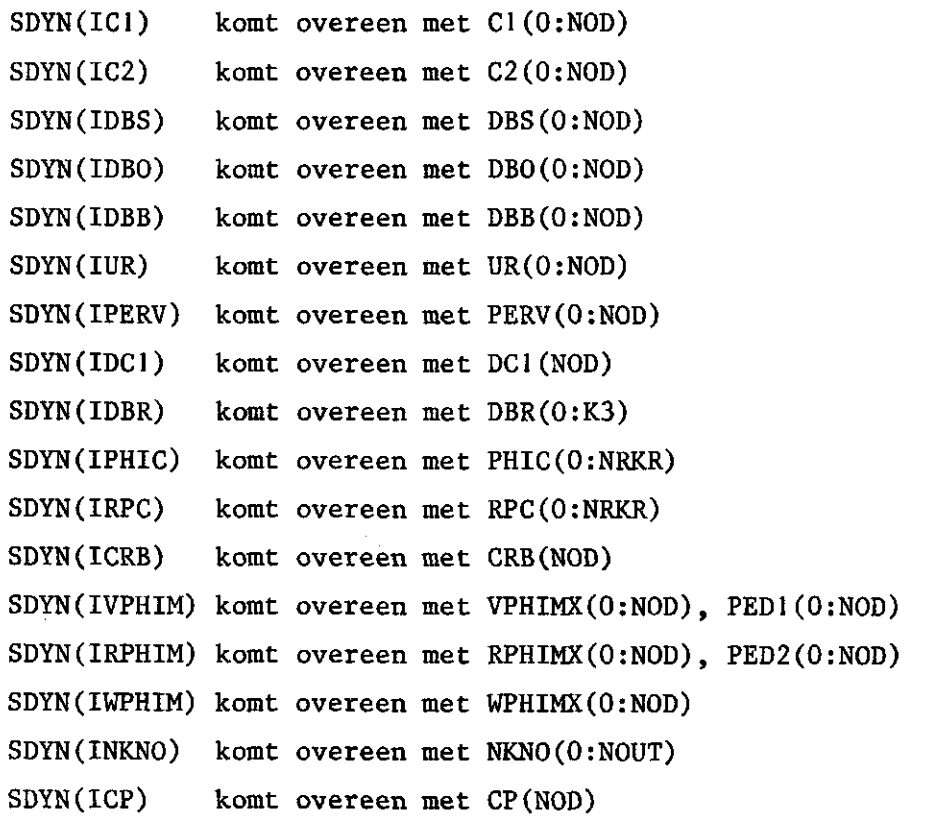

 $\sim$ 

 $\bar{z}$ 

 $\sim$ 

 $\hat{\boldsymbol{\beta}}$ 

 $\mathcal{A}$ 

### IX. GELGAMll

### GELGAM11 bestaat uit de modules:

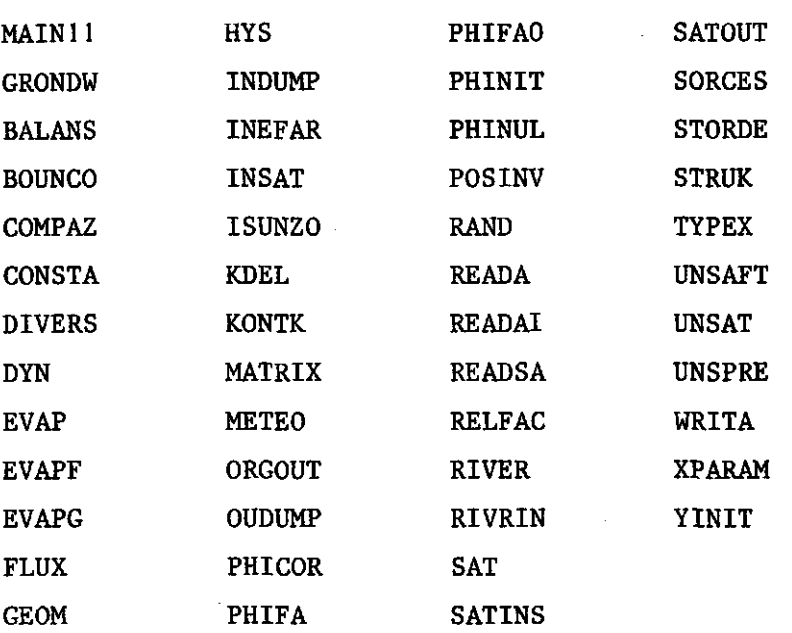

### X. GEWIJZIGDE DIMENSIES IN GELGAM11

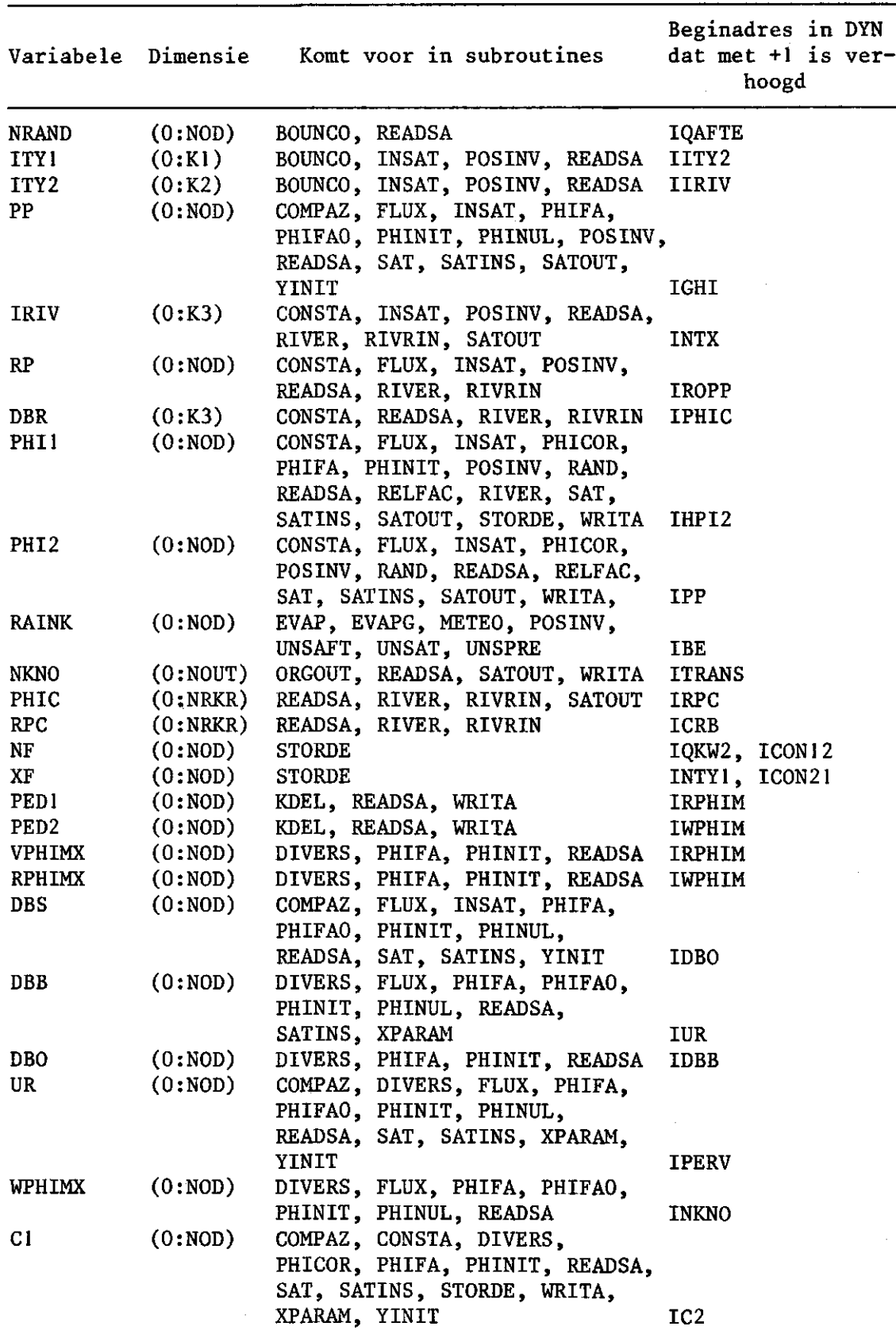

 $\bar{.}$ 

```
Vervolg
```
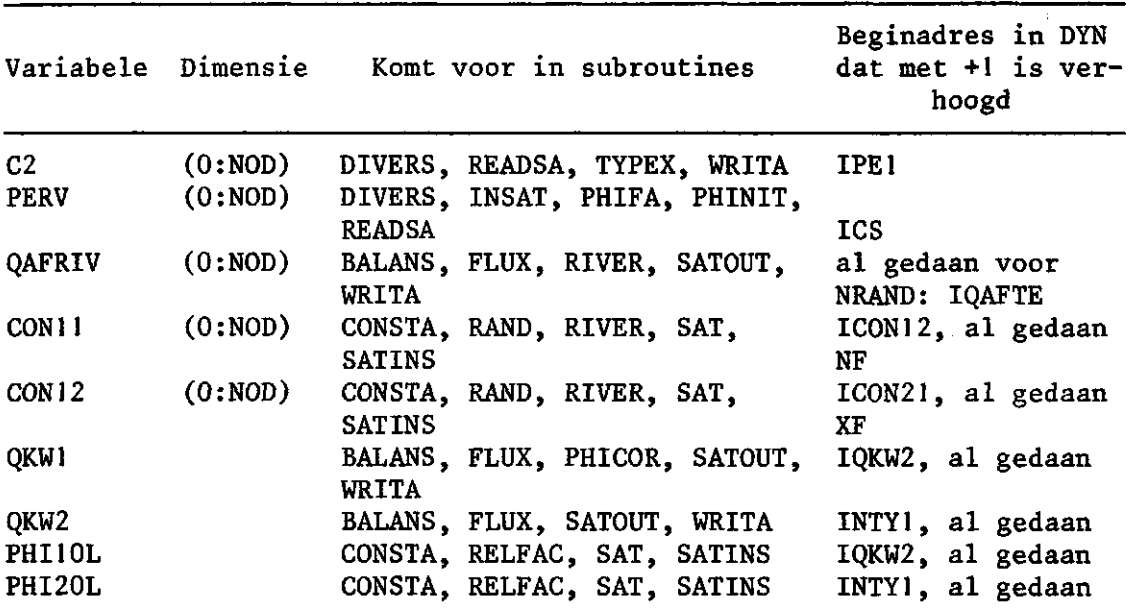

LENGTE = LENGTE + 27 in MAIN11

Numerieke aanpassingen in:

MAINII SDYN(...)  $\texttt{GRONDW}$   $\texttt{SDYN}(\dots)$ ,  $\texttt{IDYN}(\dots)$  $DYN$  SDYN $(\ldots)$ FLUX  $SDYN( \dots )$ , IDYN $( \dots )$  $SAT$   $SDYN($ ... $)$ ,  $IDYN($ ... $)$ 

SATINS SDYN $(\dots)$ , IDYN $(\dots)$ 

 $INDEX = 1$  in DYN

In READSA is ingevoerd: SDYN(LENGTE), welke in DIV-versie ook al voorkwam in INDUMP, OUDUMP.

#### XI. AANPASSINGEN IN GELGAMl1

#### XIa.

ARCOS is gewijzigd in ACOS in subroutine METEO. VAX-vreemde subroutines welke zijn omgezet in commentaar:

in MAINII : EXPLOG in GRONDW DSEXIS in DYN in INDUMP : DIVKOP in READA : DIVKOP XIb. MAIN : REQDA SETCT3 OPENR OPTIER CREATR CLOSER RE ADR DIVKOP WRITER DIVKOP Open statements OPEN  $(UNIT = 2, FILE = 'GELG11.OUT', STATUS = 'NEW')$ OPEN (UNIT = 7, FILE = 'RESULT.DAT', STATUS = 'UNKNOWN', ACCESS = 'APPEND', FORM = 'UNFORMATTED', RECL =  $300^*$ , RECORDTYPE = 'FIXED') OPEN (UNIT = 8, FILE = 'DUMP8.DAT', STATUS = 'UNKNOWN', FORM = 'UNFORMATTED') OPEN (UNIT = 9, FILE = 'DUMP9.DAT', STATUS = 'UNKNOWN', FORM = 'UNFORMATTED') OPEN (UNIT = 10, FILE = 'TUSTIJD.DAT', STATUS = 'SCRATCH', FORM = 'UNFORMATTED')

'Indien NOD > 300 dient deze OPEN-statement te worden aangepast

```
OPEN (UNIT = 11, FILE = 'TIMEONAF.DAT', STATUS = 'OLD',
      FORM = 'UNFORMATTED') 
OPEN (UNIT = 12, FILE = 'TIMEAFHA.DAT', STATUS = 'OLD', 
      FORM = 'UNFORMATTED') 
OPEN (UNIT = 13, FILE = 'WAARDE.DAT', STATUS = 'OLD')OPEN (UNIT = 14, FILE = 'OESTER.DAT', STATUS = 'OLD') 
Data-statements 
DATA IQ, IX, IXT, ITY/1,2,7,10/ 
DATA IXO, IXA/11,12/ 
DATA IXB, IXC/13,14/ 
Overeenkomstig zijn file-referencenumbers in commentaar regels gewij-
zigd en beschreven: 
* IXB = FILE REFERENCE NUMBER (=13)
        (BEVAT WAARDE VOOR 10 (PAR.BESTAAN OESTERDATASET)
* IXC = FILE REFERENCE NUMBER (=14)
        (BEVAT OESTERDATASET) 
LENGTE = LENGTE + 27; SDYN krijgt dimensie (getalwaarde van lengte)
```
VAX-vreemde subroutines zijn als commentaar opgenomen:

EXPLOG, SETCT3

XIc. DYN

VAX-vreemde subroutines zijn als commentaar opgenomen

REQDA, DIVKOP

Tevens rondom 'CALL REQDA' zijn aanvullende regels als commentaar opgenomen, daar deze in de VAX-versie niet gebruikt worden; er is gesteld:  $INDEX=1$ .

In DYN zijn beginadressen aangepast van achtereenvolgens:

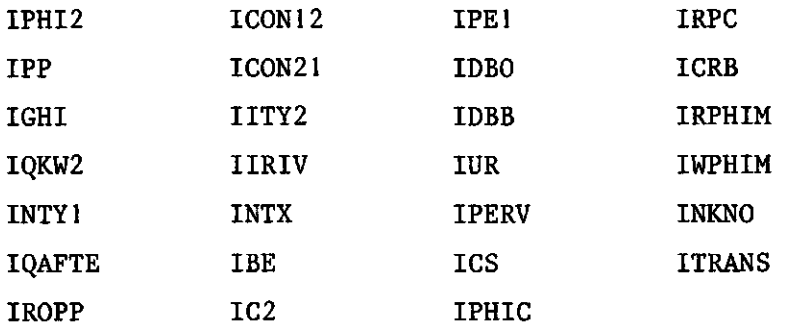

Xld. GRONDW

VAX-vreemde subroutines zijn als commentaar opgenomen:

DSEXIS OPENR OPTIER CREATR CLOSER WRITER RE ADR DIVKOP

Oesterdataset is opgenomen via unit nr. IXC. Parameter bestaan oesterdataset is opgenomen via unit nr. IXB. Voor iedere read of write-statement in deze ge'open'de files wordt eerst de opdracht REWIND gegeven, waarna de betreffende parameter wordt gelezen of geschreven volgens het opgegeven format. Dit gebeurt tweemaal voor unit nr. IXB, eenmaal met READ, eenmaal met WRITE.

Het gebeurt achtmaal voor unit nr. IXC, viermaal met READ, viermaal met WRITE.

Voor unit nr. IXT wordt ook eenmaal de opdracht REWIND gegeven.

Xle. INDUMP

CALL DIVKOP is als commentaarregel opgenomen.

23

### XIf. METEO

ARCOS is vervangen door ACOS in regelnr. 102.

Xlg. READA

CALL DIVKOP is als commentaarregel opgenomen.

Xlh. READSA

SDYN(...) is vervangen door SDYN(LENGTE).

#### XII. PRINT/FORMAT AANPASSINGEN

#### WRITA

Printuitvoer gegevens onverzadigde zone voor IP = 1 T/M IPER. In het FORMAT 112 zijn na "BT" vier extra spaties toegevoegd (die wellicht bij het afkoppelen van "trailing blanks" waren verwijderd) om titels in listing onverzadigde zone boven de kolommen te krijgen. Formats 51 en 112 beginnen met  $4$ (/) in plaats van  $7$ (/).

#### SATOUT

Format 1, begint met  $4$ (/) in plaats van  $7$ (/).

#### UNSAT

Format 308; 1H1 is vervangen door 1H0.

### XIII. ALGEMENE AANPASSINGEN

Het Common-block /TOPI/ is uitgebreid met IXB en IXC.

USE(5,8) is gewijzigd in USE(5,10) vooruitlopend op aanpassingen ten behoeve van meer landgebruiken: 10 soorten landgebruik in plaats van 8 soorten.

Deze dimensiewijziging in:

DYN OUDUMP GRONDW READA INDUMP READSA MAIN11 WRITA METEO

MAIN<sub>1</sub>

1. SDYN(l) is vervangen door SDYN(getalwaarde), waarbij moet gelden dat getalwaarde > getalwaarde lengte. Er is hier een standaardwaarde 45000 ingevoerd die alleen bij zeer grote netwerken dient te worden verhoogd.

2. IXB en IXC zijn aan common block (TOPI) toegevoegd.

- 3. Array USE(5,8) is array USE(5,10) geworden.
- 4. File referencenumber IQ, IX, IXT, ITY, 1X0, IXA, IXB, IXC zijn waar nodig aangepast/aangevuld in commentaar en data-statements.
- 5. 9 open statements openen files voor respectievelijk:

```
unit nr. = 2 uitvoer (formatted) 
unit nr. = 7 uitvoer (unformatted, in DIV-versie is dit een mag-
                       neettape) 
unit nr. = 8 uitvoerfile, unformatted, dumpfile nr. 8unit nr. = 9 uitvoerfile, unformatted, dumpfile nr. 9 
unit nr. = 10 kladfile 
unit nr. = 11 invoerfile unformatted tijdsonafhankelijke gegevens 
unit nr. = 12 invoerfile unformatted tijdsafhankelijke gegevens 
unit nr. = 13 invoerfile WAARDE.DAT omtrent bestaan oesterdataset 
unit nr. = 14 invoerfile OESTER.DAT bevat IDOOR(30).
```
- 6. Formule voor lengte is aangepast.
- 7. STAVAX-vreemde subroutines zijn als commentaar opgevat:

EXPLOG, SETCT3(0).

#### GRONDW

- 1. SDYN en IDYN zijn gedimensioneerd (45000), wanneer lengte > 45000 dient dit te worden aangepast.
- 2. IXB en IXC zijn toegevoegd aan common block /TOPI/.
- 3. Array USE(5,8) is gewijzigd in array USE(5,10).
- 4. Procedures betreffende het bestaan van de oesterdataset en de inhoud van de oesterdataset zijn aangepast. De originele versie voor wat betreft besturing met behulp van de STAVAX-onbekende subroutines OPENR, CREATR, OPTIER, WRITER, READR en CLOSER is als commentaar gehandhaafd. In plaats van deze routines wordt gewerkt met één file WAARDE.DAT waarin via REWIND- en READ- of WRITE-statements wordt bijgehouden of de oesterdataset al "bestaat" (tussen " "-tekens want bij de huidige STAVAX-versie wordt al een file OESTER.DAT aangeleverd) en met één file OESTER.DAT waarin via REWIND- en READ- of WRITE-statements de gang van zaken in het programma met het dumpen naar dumpfiles en het al of niet op normale wijze beëindigen van een run wordt bijgehouden. Deze 2 files worden bij een eventuele herstart weer aangeleverd en bevatten dan tezamen met de inhoud van de dumpfiles en de file RESULT.DAT (in de DIV-versie magtape) de noodzakelijke informatie ten behoeve van de herstart.
- 5. STAVAX-vreemde subroutines die als commentaar zijn opgenomen:

DSEXIS, DIVKOP en OPENR, CREATR, OPTIER, WRITER, READR, CLOSER.

#### BALANS

- 1. IXB en IXC zijn in het common block /TOPI/ opgenomen.
- 2. Dimensies zijn aangepast van QAFRIV(0:NOD), QKW1(0:NOD), QKW2(0:NOD).

#### BOUNCO

- 1. IXB en IXC zijn in het common block /TOPI/ opgenomen.
- 2. Aanpassing van dimensies van NRAND(0:NOD), ITY1(0:K1), ITY2(0:K2).

#### COMPAZ

- 1. IXB en IXC zijn in het common block /TOPI/ opgenomen.
- 2. Dimensies zijn aangepast van PP(0:NOD), DBS(0:NOD), UR(0:NOD), C1(0:NOD).

#### CONSTA

- 1. IXB en IXC zijn opgenomen in het common block /TOPI/.
- 2. Dimensies zijn aangepast van PHI10L(0:NOD), PHI20L(0:NOD), IRIV(0:K3), RP(0:NOD), DBR(0:K3), PHI1(0:NOD), PHI2(0:NOD), C1(0:NOD), CON11(0:NOD), CON12(0:NOD).

#### DIVERS

- 1. IXB en IXC zijn opgenomen in het common block /TOPI/.
- 2. Dimensies zijn aangepast van C2(0:NOD), C1(0:NOD), PERV(0:NOD), VPHIMX(0:NOD), DBB(0:NOD), DBO(0:NOD), RPHIMX(0:NOD), WPHIMX(0:N0D), UR(0:N0D).

#### DYN

- 1. SDYN is gedimensioneerd SDYN(45000), indien lengte > 45000 dient dit te worden aangepast.
- 2. IXB en IXC zijn opgenomen in common block /TOPI/.
- 3. Array USE(5,8) is gewijzigd in array USE(5,10).

4. INDEX = 1 is gesteld.

- 5. De equivalence-statement (INDEX, SDYN(l)) en besturing in verband met dynamisch adresseren beginnend bij CALL REQDA en eindigende 10 regels later bij STOP zijn als commentaar opgenomen.
- 6. De beginadressen van 27 arrays binnen SDYN zijn met +1 verhoogd.

7. STAVAX-vreemde routines zijn als commentaar opgenomen:

DIVKOP, REQDA.

#### EVAP

- 1. IXB en IXC zijn in common block /TOPI/ opgenomen.
- 2. Dimensie RAINK(0:N0D) is aangepast.

#### EVAPF

Geen wijzigingen.

#### EVAPG

1. IXB en IXC zijn in common block /TOPI/ opgenomen.

2. Dimensie RAINK(0:NOD) gewijzigd.

#### FLUX

- 1. Dimensie SDYN en IDYN gebracht op SDYN(45000) en IDYN(45000), indien lengte > 45000 moet dit worden aangepast.
- 2. IXB en IXC zijn in common block /TOPI/ opgenomen.
- 3. Dimensies aangepast van PHI1(0:NOD), PHI2(0:NOD), QKW2(0:N0D), QAFRIV(0:NOD), RP(0:NOD), QKW1(0:N0D), DBB(0:NOD), WPHIMX(0:NOD), PP(0:NOD), UR(0:NOD), DBS(0:NOD).

#### GEOM

1. IXB en IXC zijn opgenomen in common block /TOPI/.

#### HYS

1. IXB en IXC zijn opgenomen in common block /TOPI/.

#### INDUMP

- 1. IXB en IXC zijn opgenomen in common block /TOPl/.
- 2. Het array USE(5,8) is gewijzigd in USE(5,10).

3. STAVAX-vreemde subroutine DIVKOP is als commentaar opgenomen.

#### INEFAR

1. IXB en IXC zijn in het common block /TOPI/ opgenomen.

#### INSAT

- 1. IXB en IXC zijn in het common block /TOPI/ opgenomen.
- 2. Dimensies zijn aangepast van PHI1(0:NOD), ITY1(0:K1), PHI2(0:NOD), ITY2(0:K2), RP(0:NOD), IRIV(0:K3), PP(0:NOD), DBS(0:N0D), PERV(0:NOD)

#### ISUNZO

1. IXB en IXC zijn in het common block /TOPI/ opgenomen.

### KDEL

1. IXB en IXC zijn in het common block /TOPI/ opgenomen. 2. Dimensies van PED1(0:NOD) en PED2(0:NOD) aangepast.

#### KONTK

1. IXB en IXC zijn in het common block /TOPI/ opgenomen.

#### MATRIX

1. IXB en IXC zijn in het common block /TOPI/ opgenomen.

#### **METEO**

1. IXB en IXC zijn in common block /TOPI/ opgenomen.

2. Het array USE(5,8) is aangepast tot USE(5,10).

3. Dimensie van RAINK(0:NOD) is aangepast.

4. ARCOS is vervangen door (STAVAX) ACOS-statement.

#### ORGOUT

1. IXB en IXC zijn opgenomen in common block /TOPI/. 2. Dimensie van NKNO(0:NOUT) aangepast.

#### OUDUMP

1. IXB en IXC zijn opgenomen in common block /TOPI/.

2. Array USE(5,8) is aangepast tot array USE(5,10).

3. Dimensies zijn aangepast van:

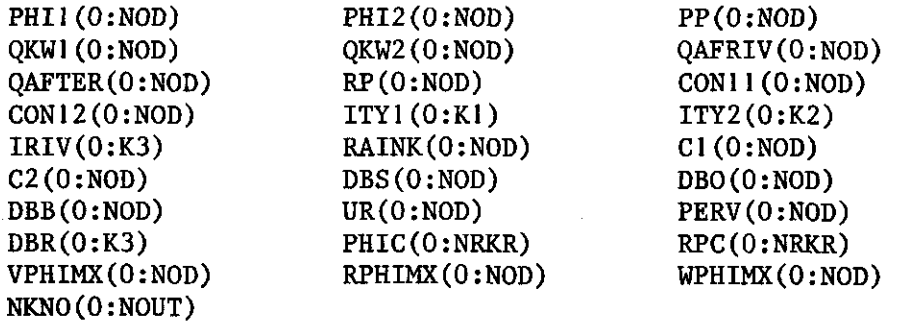

#### PHICOR

- 1. IXB en IXC zijn opgenomen in common block /TOPI/.
- 2. Dimensies aangepast van C1(0:NOD), PHI1(0:N0D), PHI2(0:NOD), QKW1(0:NOD).

#### PHIFA

- 1. IXB en IXC zijn opgenomen in common block /TOPI/.
- 2. Dimensies zijn aangepast van PHI1(0:NOD), DBO(0:NOD), PERV(0:NOD), VPHIMX(0:NOD), DBB(0:NOD), WPHIMX(0:NOD), RPHIMX(0:NOD), C1(0:NOD), PP(0:N0D), UR(0:NOD), DBS(0:NOD).

#### PHIFAO

- 1. IXB en IXC zijn opgenomen in common block /TOPI/.
- 2. Dimensies zijn aangepast van DBB(0:NOD), WPHIMX(0:NOD), UR(0:NOD), PP(0:NOD), DBS(0:NOD).

#### PHINIT

- 1. IXB en IXC zijn opgenomen in common block /TOPI/.
- 2. Dimensies zijn aangepast van PHI1(0:NOD), DBO(0:NOD), PERV(0:NOD), VPHIMX(0:NOD), DBB(0:NOD), WPHIMX(0:NOD), RPHIMX(0:NOD), C1(0:NOD), PP(0:NOD), UR(0:NOD), DBS(0:NOD).

#### PHINUL

- 1. IXB en IXC zijn opgenomen in common block /TOPI/.
- 2. DBB(0:NOD), WPHIMX(0:NOD), UR(0:NOD), PP(0:NOD) en DBS(0:NOD) hebben een aangepaste dimensie.

#### POSINV

- 1. IXB en IXC zijn opgenomen in common block /TOPI/.
- 2. Dimensies van RAINK(0:NOD), ITY1(0:K1), PHI1(0:NOD), ITY2(0:NOD), PHI2(0:NOD), RP(0:NOD), IRIV(0:K3), PP(0:NOD) zijn aangepast.

#### RAND

1. IXB en IXC zijn opgenomen in common block /TOPI/.

2. Dimensies zijn aangepast van C0N11(0:NOD), PHI2(0:NOD), C0N12(0:NOD), PHI1(0:NOD).

#### RE ADA

1. IXB en IXC zijn opgenomen in common block /TOPI/.

2. Het array USE(5,8) is gewijzigd in USE(5,10).

3. STAVAX-vreemde subroutine DIVKOP is opgenomen als commentaar.

### READAI

1. IXB en IXC zijn opgenomen in common block /TOPI/.

#### READSA

```
l. IXB en IXC zijn opgenomen in common block
```

```
2. 
Het array USE(5,8) is gewijzigd in USE(5,10).
```
3. Dimensies zijn gewijzigd v

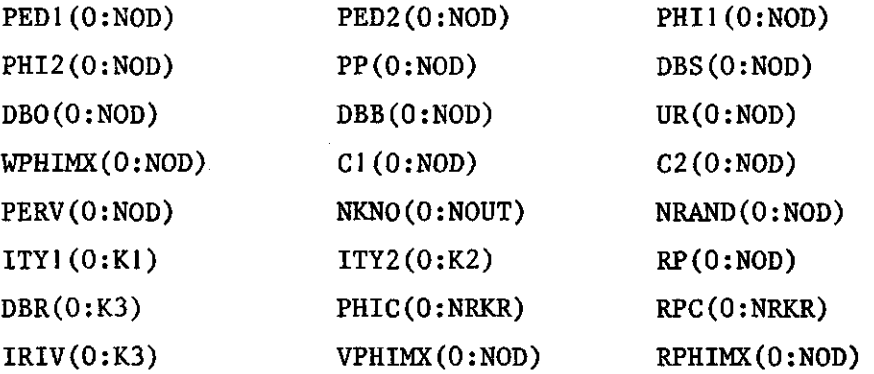

4. SDYN is gedimensioneerd met SDYN(LENGTE).

#### RELFAC

- 1. IXB en IXC zijn opgenomen in common block /TOPI/.
- 2. Dimensies zijn aangepast van PHI10L(0:NOD), PHI2OL(0:NOD), PHI1(0:NOD), PHI2(0:NOD).

#### RIVER

```
1. IXB en IXC zijn opgenomen in common block /TOPI/.
```

```
2. Dimensies zijn gewijzigd van:
```
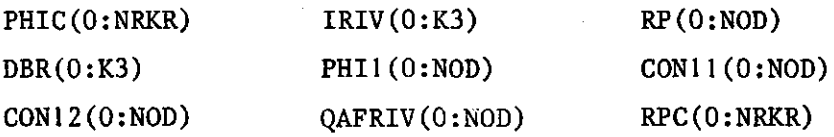

### RIVRIN

- 1. IXB en IXC zijn opgenomen in common block /TOPI/.
- 2. Dimensies van RP(0:NOD), DBR(0:K3), PHIC(0:NRKR), RPC(0:NRKR) en IRIV(0:K3) zijn aangepast.

### SAT

- 1. SDYN, IDYN zijn gedimensioneerd SDYN(45000), IDYN(45000). Wijzigen, vergroten indien lengte > 45000.
- 2. IXB en IXC zijn opgenomen in common block /TOPI/.
- 3. Dimensies zijn aangepast van:

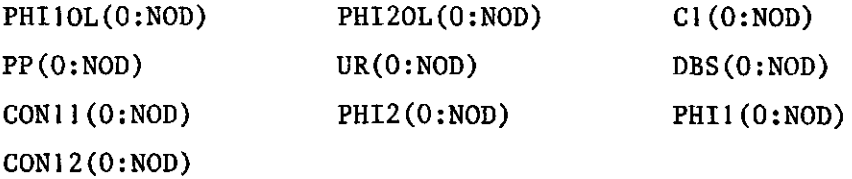

#### SATINS

- 1. SDYN, IDYN zijn gedimensioneerd SDYN, IDYN(45000). Indien lengte > 45000 dient dit te worden vergroot.
- 2. IXB en IXC zijn opgenomen in common block /TOPI/.
- 3. Dimensies zijn aangepast van:

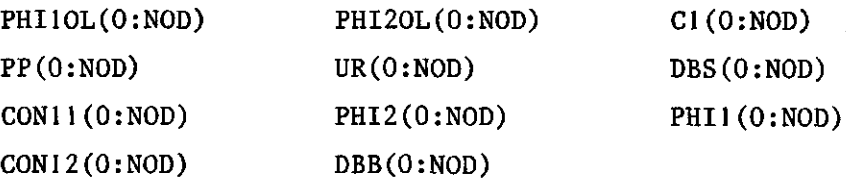

#### SATOUT

1. IXB en IXC zijn in common block /TOPI/ opgenomen.

2. Dimensies zijn gewijzigd van:

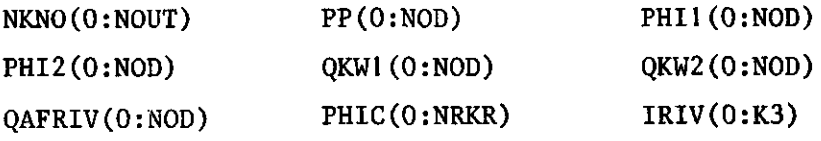

3. Format 1 begint met 4(/) in plaats van 7(/).

SORCES

1. IXB en IXC zijn opgenomen in common block /TOPI/.

#### **STORDE**

1. IXB en IXC zijn opgenomen in common block /TOPI/. 2. Dimensies zijn gewijzigd van:

NF(0:NOD) XF(0:NOD) C1(0:NOD) PHI1(0:NOD)

#### STRUK

1. IXB en IXC zijn opgenomen in common block /TOPI/.

#### TYPEX

1. IXB en IXC zijn opgenomen in common block /TOPI/. 2. Dimensie van C2(0:NOD) aangepast.

#### UNSAFT

1. IXB en IXC zijn opgenomen in common block /TOPI/. 2. Dimensie van RAINK(0:NOD) aangepast.

#### **UNSAT**

- 1. IXB en IXC zijn tussengevoegd in common block /TOPI/.
- 2. RAINK is opgenomen met dimensie (0:NOD).

3. In FORMAT 308 is 1H1 vervangen door 1H0.

#### UNSPRE

1. IXB en IXC zijn opgenomen in common block /TOPI/.

2. RAINK is opgenomen met dimensie (0:NOD).

#### WRITA

- 1. IXB en IXC zijn opgenomen in common block /TOPI/.
- 2. Het array USE(5,8) is opgenomen als USE(5,10).
- 3. Dimensies zijn gewijzigd van PHI1(0:NOD), PHI2(0:NOD), NKNO(0:NOUT), QKW1(0:NOD), QKW2(0:NOD), QAFRIV(0:NOD), PED1(0:N0D), PED2(0:NOD), C1(0:N0D), C2(0:NOD).
- 4. In FORMAT 112 na "BT" vier extra spaties.
- 5. FORMAT 51 begint met  $4$ (/) in plaats van  $7$ (/).
- 6. FORMAT 112 begint met  $4$ (/) in plaats van  $7$ (/).

#### XPARAM

1. IXB en IXC zijn opgenomen in common block /TOPI/.

2. Dimensies zijn aangepast van C1(0:NOD), UR(0:NOD), DBB(0:NOD).

#### YINIT

- 1. IXB en IXC zijn opgenomen in common block /TOPI/.
- 2. Dimensies zijn gewijzigd van C1(0:NOD), PP(0:N0D), UR(0:NOD) en DBS(0:NOD).

# XV. GELGAMll, OPBOUW VAN SDYN, IDYN

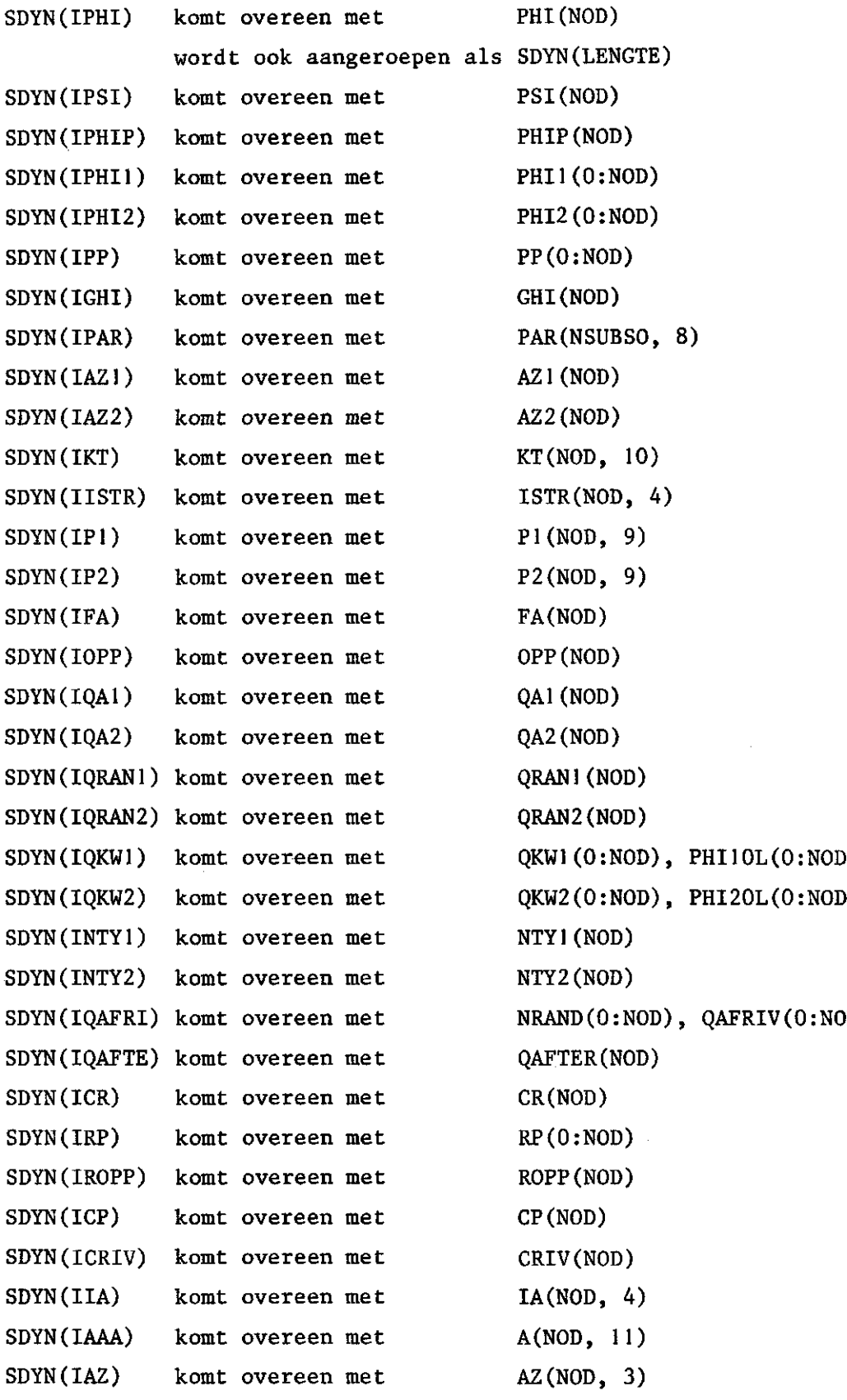

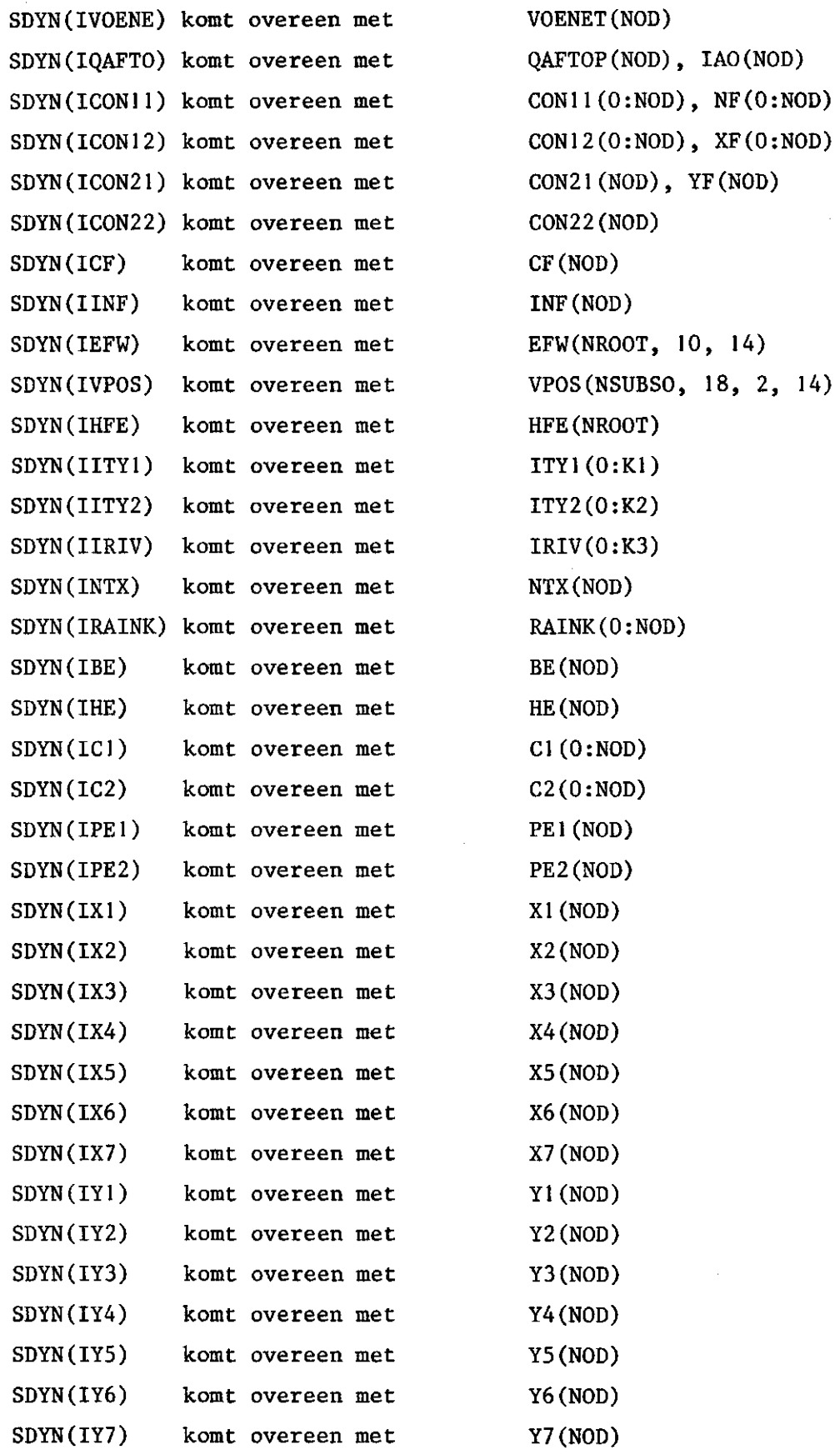

 $\ddot{\phantom{1}}$  $\ddot{\cdot}$  $\ddot{\phantom{a}}$ 

.

Ļ  $\ddot{\phantom{0}}$ 

 $\ddot{\cdot}$ 

 $\ddot{\phantom{1}}$ 

٠

.

 $\bullet$  $\ddot{\cdot}$  $\ddot{\phantom{a}}$ 

l,

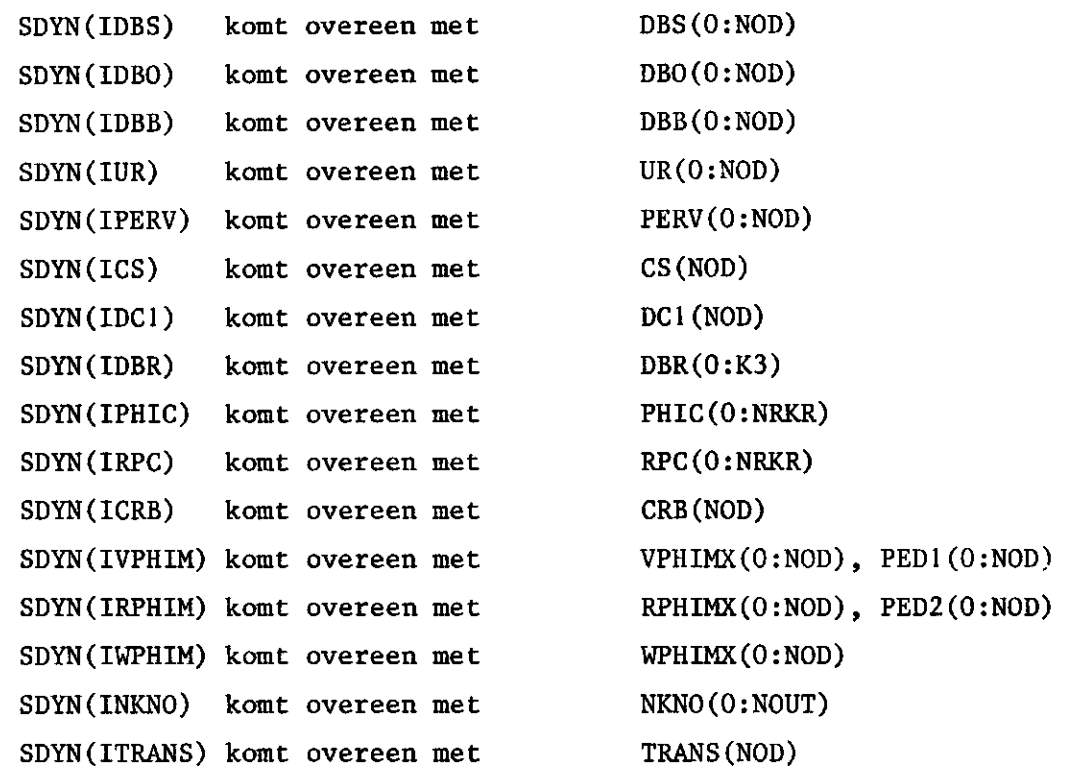

 $\bar{\beta}$ 

 $\hat{\mathcal{A}}$ 

 $\frac{1}{2}$ 

 $\ddot{\phantom{a}}$ 

 $\mathcal{F}_{\frac{1}{2}}$ 

 $\bar{z}$ 

 $\hat{\mathcal{A}}$ 

 $\ddot{\phantom{1}}$ 

#### XVI. GELGAMIO, VOORLOPIGE HANDLEIDING

```
1. Plaats namen input- en outputfile in open-statements 
   OPEN (UNIT = 1, FILE = 'naam inputfile.dat', STATUS = 'OLD')
   OPEN (UNIT = 2, FILE = 'naam outputfile.out', STATUS = 'NEW')
2. Bereken lengte volgens formule in MAIN10. FOR.
3. a. Wijzig dienaangaande dimensies** 
      SDYN("lengte") in MAIN10.FOR 
      SDYN("lengte") en IDYN("lengte") in GRONDT.FOR 
      SDYN("lengte") in DYNT.FOR 
3. b. $ FOR MAIN10 
      $ LIB/REP 
            Library: G10LIB 
            File : MAIN10 
      $ FOR GRONDT 
      $ LIB/REP 
            Library: G10LIB 
         \mathbf{r}File : GRONDT 
      $ FOR DYNT 
      $ LIB/REP 
            Library: G10LIB 
            File : DYNT 
      $ PUR 
      $ DEL GRONDT.OBJ:*
      $ DEL DYNT.OBJ;* 
4. $ LINK MAIN10, GIOLIB/L
                               via commando-procedure 
                                 @ BATCH met inputfile DIRK.BCH 
5. $ RUN MAIN10 
6. OUTPUTFILES: 
   formatted : BATCH.LOG en TTFILE.OUT*** (unit=2) 
   unformatted: TIMEONAF.DAT (unit=10) en TIMEAFHA.DAT (unit=11)
```
\*\* Er wordt met default lengte  $\leq$  25000 gewerkt, dat wil zeggen als lengte  $\leq$  25000 dan geen wijziging noodzakelijk

\*\*\*Kan andere naam zijn afhankelijk van opgave bij 1

40

#### Opmerkin g

- 1. Inputfile staat in open-statement als TTFILE.DAT; in plaats van wijzigen open statement kan beter de gewenste invoerfile tot TTFILE.DAT worden omgedoopt (d.m.v. COPY of RENAME).
- 2. SDYN en IDYN zijn gedimensioneerd 25000; wijziging is derhalve alleen nodig als lengte > 25000.

#### XVII. GELGAMll, VOORLOPIGE HANDLEIDING

```
1. Plaatsnamen files in open-statements in MAIN11.FOR 
   UNIT =11, inputfile bijvoorbeeld TIMEONAF.DAT 
   UNIT =12, inputfile bijvoorbeeld TIMEAFHA.DAT 
   UNIT = 13, inputfile bijvoorbeeld WAARDE.DAT 
   UNIT = 14, inputfile bijvoorbeeld OESTER.DAT 
2. Bereken lengte volgens formule in MAIN11.F0R. 
3. Wijzig dimensies dienaangaande in: 
   MAIN11.F0R SDYN("lengte' 
   GRONDW.FOR SDYN("lengte"), IDYN("lengte"
   DYN.FOR SDYN("lengte' 
   FLUX.FOR     SDYN("lengte"), IDYN("lengte")
   SAT.FOR       SDYN("lengte"), IDYN("lengte"]
   <code>SATINS.FOR SDYN("lengte"), IDYN("lengte"</code>
4. Kompileer en replace in library: 
   $ FOR MAIN11 
   $ LIB/REP 
         Library: G11LIB 
         File : MAIN11 
   $ FOR GRONDW 
   $ LIB/REP 
         Library: GilLIB 
         File : GRONDW 
   $ FOR DYN 
   $ LIB/REP 
         Library: G11LIB 
         File : DYN 
   $ FOR FLUX 
   $ LIB/REP 
         Library: G11LIB 
         File : FLUX 
   $ FOR SAT 
   $ LIB/REP 
         Library: G11LIB 
         File : SAT
```
42

```
$ FOR SATINS 
   $ LIB/REP 
         Library: G11LIB 
         File : SATINS 
5. $ PURGE 
6. $ DEL GRONDW.OBJ;* 
   $ DEL DYN.OBJ;* 
   $ DEL FLUX.OBJ;* 
   $ DEL SAT.OBJ;* 
   $ DEL SATINS.OBJ;* 
7. Check inhoud unit = 13 file = WAARDE.DAT 
   Nieuwe run : 10 = 0 
   Hervattingsrun: 10 = 1 
8. Check inhoud unit = 14 file = OESTER.DAT 
   Nieuwe run : IDOOR(1:30) = 0IDOOR(3) = -10Hervattingsrun: le getal IDOOR(l) = nr. dumpfile 
                    2e getal IDOOR(2) = nr. tijdstap
                    3e getal normale run : IDOOR(3) = 0afgebroken : IDOOR(3) = -109. Check de inhoud van GELGll.OUT en 'delete' wanneer nodig. 
10. Check de inhoud van de volgende units: 
   UNIT = 7, FILE = 'RESULT.DAT'
              Nieuwe run : leeg, geen file aanwezig 
              Hervattingsrun: bestaand 
   UNIT = 8, FILE = 'DUMP8.DAT' 
              Nieuwe run : leeg, geen file aanwezig 
              Hervattingsrun: kan bestaan 
   UNIT = 9, FILE = 'DUMP9.DAT'
              Nieuwe run : leeg, geen file aanwezig 
              Hervattingsrun: kan bestaan. 
11. Check nogmaals of TIMEONAF.DAT en TIMEAFHA.DAT de juiste TIMEONAF.DAT 
   en TIMEAFHA.DAT bevatten, dit zijn de unformatted outputfiles uit 
   GELGAM10: 
   TIMEONAF.DAT = Tijdsonafhankelijke invoerdata 
   TIMEAFHA.DAT = Tijdsafhankelijke invoerdata.
```
43

```
12. $ LINK MAIN11, G11LIB/L \gamma via commando procedure
                                                       @ BATCH
13. $ RUN MAIN11 \int met inputfile DIRK.BCH
14. Outputfiles worden nu: 
    BATCH.LOG Ï , " . 
    GELG11.0UT (unit 2)
    RESULT.DAT (unit 7) unformatted resultaat 
   DUMP8.DAT (unit 8) dumpfile nr. 8, unformatted 
    DUMP9.DAT (unit 9) dumpfile nr. 9, unformatted 
    èn 
    WAARDE.DAT (unit 13), moet normaal gesproken na run getalwaarde 1 
                         bevatten, geeft aan of oesterdataset gemaakt 
                         ('beschreven') is. 
    OESTER.DAT (unit 14), geeft het volgende aan: 
    lste parameter IDOOR(l) = nr. dumpfile, dat wil zeggen die dumpfile 
                             waar het laatst naar toe is gedumpt. 
    2de parameter IDOOR(2) = nr. tijdstip die het laatst gedumpt is.
    3de parameter ID00R(3) = beëindigingswijze van de run: 1 
                             0 betekent normaal geëindigd 
                             -10 run is afgebroken 
                             Dit is ook na te gaan via inspectie 
                             BATCH.LOG en GELGll.OUT.
```
Opmerkin g

- 1. SDYN en IDYN zijn gedimensioneerd 45000, pas wanneer lengte > 45000 is wijziging van dimensie statements noodzakelijk.
- 2. Wanneer oude (verdampingsversie) GELGAM11 wordt gebruikt dan heten de inputfiles:

oudtionaf.dat (unit nr. 11) en oudtiafha.dat (unit nr. 12)

de formatted outputfile heet:

oudgelgl1.out (unit nr. 2).

LITERATUUR

- AWATER, R.H.C.M. en P.J.M. DE LAAT, 1978. Groundwater flow and Evapotranspiration, a simulation model. Part 1: Theory. Basisrapport ten behoeve van de Commissie Bestudering Waterhuishouding Gelderland, Arnhem.
	- en A. KERPERSHOEK, 1979. GELGAM algemeen, GELGAM10 systeemdocumentatie, GELGAM11 systeemdocumentatie, GELGAM voorbeeld INen UITVOER, ondergebracht in drie delen. Dienst Informatieverwerking Rijkswaterstaat, Rijswijk.
	- en P.J.M. DE LAAT, 1980. Groundwater flow and evapotranspiration, a simulation model. Part 2: Applications. Basisrapport ten behoeve van de Commissies Bestudering Waterhuishouding Gelderland, Arnhem.
- DRECHT, G. VAN en H.A.J. VAN LANEN, 1981. Hydrologische modelstudie in het kader van het vooronderzoek in het studiegebied Sleen (Drenthe). Deel I: Bepaling van Invoergegevens. Rijksinstituut voor Drinkwatervoorziening, hydrologische hoofdafdeling, rapport hy.h.81-23, Voorburg.
- en H.A.J. VAN LANEN, 1982. Hydrologische modelstudie in het kader van het vooronderzoek in het studiegebied Sleen (Drenthe). Deel II: Berekeningsresultaten. Rijksinstituut voor Drinkwatervoorziening, hydrologische hoofdafdeling, rapport hy.h.82-15, Voorburg.
- KOVAR, K., 1981. Model study Over-Betuwe, a model for groundwater flow and évapotranspiration. Volume 2: model description, model for saturated flow. Basisrapport ten behoeve van de Commissie Bestudering Waterhuishouding Gelderland, Arnhem.
- LANEN, H.A.J. VAN, 1983a. Aanvullend onderzoek met het model GELGAM in het studiegebied Sleen (Drenthe). Deel I: Aanpassingen en resultaten voor een 10% droog zomerhalfjaar. Rijksinstituut voor Drinkwatervoorziening, hydrologische hoofdafdeling, rapport hy.h.83-10.
- LANEN, H.A.J. VAN, 1983b. Aanvullend onderzoek met het model GELGAM in het studiegebied Sleen (Drenthe). Deel II: Bepaling van de hydrologische effecten van permanente grondwaterwinning met verschillende rekenmethoden. Rijksinstituut voor Drinkwatervoorziening, hydrologische hoofdafdeling, rapport hy.h.83-12. , 1983c. Aanvullend onderzoek met het model GELGAM in het studiegebied Sleen (Drenthe). Deel III: Hydrologische effecten van intensieve beregening uit het grondwater en het eerder of later opzetten van stuwen. Rijksinstituut voor Drinkwatervoorziening, hydrologische hoofdafdeling, rapport hy.h.83-13.
- ROLF, H.L.M., 1981. Modelonderzoek Over-Betuwe, een model voor grondwaterstroming en verdamping. Deel 1: geohydrologie van de Over-Betuwe en de zuidelijke Veluwezoom. Basisrapport ten behoeve van de Commissie Bestudering Waterhuishouding Gelderland, Arnhem.

Bijlage Ik

121

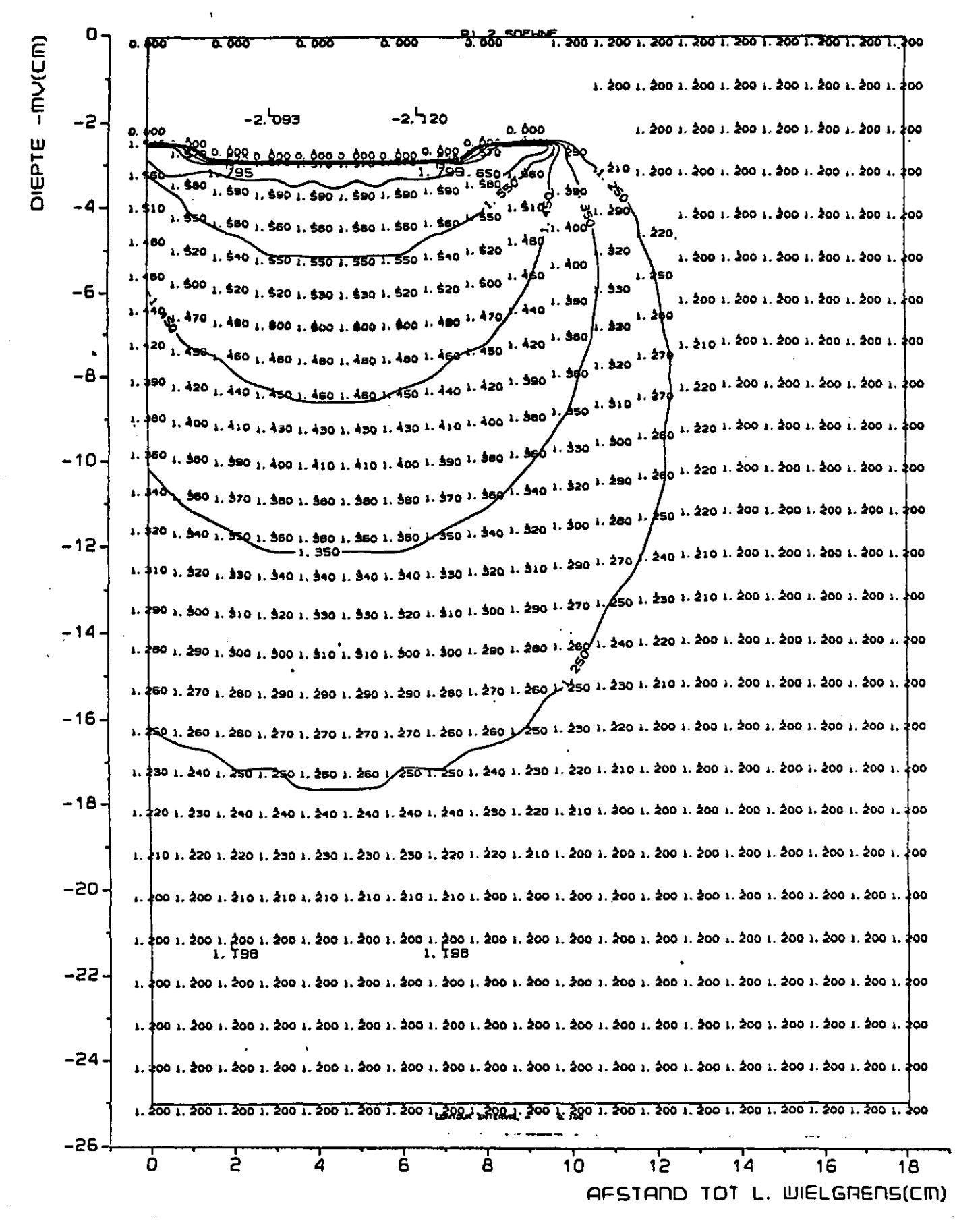

Fig. Ik. Verdeling van de dichtheid onder een wielspoor berekend met het model SOEHNE

**i** 

*i \*•*